Espace pédagogique de l'académie de Poitiers > SRANE - Site de Poitiers > Enseigner > Scénarios <https://ww2.ac-poitiers.fr/srane/spip.php?article597> - Auteur : Chantal Bernard

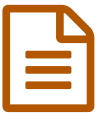

# Un atelier numérique pour les 6ème

*Descriptif :*

Au collège le Marchioux les élèves de 6ème créent des documents pour apprendre à utiliser les outils numériques de l'établissement. L'organisation, le bilan.

*Sommaire :*

- Des besoins variables
- Susciter et soutenir la motivation
- Gérer l'hétérogénéité
- L'évaluation
- Projets

Au collège le [Marchioux](https://etab.ac-poitiers.fr/coll-marchioux/)  $\mathbb{Z}^n$ , les 93 élèves de 6ème sont répartis en ateliers une fois par semaine, pour "apprendre différemment et en fonction des besoins de chacun".

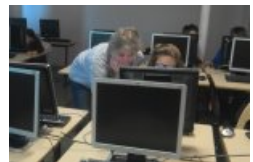

Les élèves agissent, la professeure circule.

Sylvaine Paul, professeur documentaliste, assure cette année un « atelier numérique ». Il s'agit de faire acquérir par chaque élève les savoirs dont il a besoin pour utiliser le **matériel**, les **logiciels** de l'établissement et les différents **réseaux** (réseau local et internet). L'apprentissage s'opère notamment par **co-formation** entre élèves.

Chaque mercredi l'enseignante reçoit 4 groupes, chacun pour 1H d'atelier. Les élèves de 6ème y participent tous au moins une fois dans l'année $^1\!\!$  $^1\!\!$  $^1\!\!$ .

Le bilan de l'expérience est satisfaisant. Constatant que ce type de dispositif est mis en place ou prévu dans différents établissements, nous sommes allés observer une séance de travail.

#### Des besoins variables

Pour utiliser les outils numériques d'information et de communication dans un contexte disciplinaire (par exemple préparer des exposés) les élèves doivent connaître quelques fondamentaux ; se servir correctement des claviers et des espaces de stockage, par exemple.

La plupart ont acquis ces bases à l'école ou chez eux. Mais le niveau de connaissances et d'habileté est très variable. Cet atelier permet donc de **repérer** et d'**accompagner** ceux qui ont besoin d'une mise à niveau.

Ceux qui possèdent déjà une bonne maîtrise de l'informatique et de l'usage du web doivent aussi progresser ; les mêmes activités sont proposées aux différents élèves, mais avec une marge de liberté et d'initiatives qui permet à chacun d'y trouver son compte.

La formation se fait notamment entre pairs : le groupe ne dépassant pas 15 élèves il est plus facile d'y autoriser des interactions (déplacements, discussions...) qu'en classe complète $^2$  $^2$ .

#### ● Susciter et soutenir la motivation

Les jeunes s'installent sans traîner, et se montrent la majorité du temps impliqués et attentifs. Les phases d'**explications** au vidéo projecteur alternent avec des phases d' **action**. Aujourd'hui nous sommes dans la 3ème période, ils produisent un mémorandum du matériel et vocabulaire informatique.

*"J'ai misé sur l'envie qu'ont la plupart des élèves de comprendre leur environnement et de pouvoir produire eux-mêmes. Ils ont d'abord visité la salle des serveurs, ça les a intéressés. Ils ont réalisé des tutoriels pour expliquer comment fonctionne le logiciel de recherche documentaire, et maintenant ils créent leur mémo personnel."*

A l'intérieur de ces documents les élèves placent des schémas, des images, des titres, des légendes et des liens.

*"J'ai montré par exemple comment faire une capture d'écran, placer un lien derrière une image, pour que les plus avancés apprennent quelque chose au passage. Nous avons vu comment* utiliser les styles de titre, pour éviter de passer un temps infini à choisir et appliquer la police et la couleur. Mais quand ils sont passés à l'acte ils ont pu choisir les caractères et la mise en *forme, se faire plaisir. Et je ne portais pas de jugement sur leurs choix."*

Ils se servent de logiciels qui sont à leur disposition dans l'établissement et auxquels ils peuvent aussi accéder de chez eux :

- soit parce que l'établissement y donne accès via internet (par exemple e-sidoc pour chercher et réserver des documents) ;
- soit parce que ce sont des logiciels téléchargeables gratuitement.

Ils peuvent donc continuer après l'atelier s'ils le souhaitent.

*"Nous avons vu aussi où trouver des images libres de droit, comment citer ses sources, mais c'était à l'occasion de cas pratiques : par exemple ils devaient choisir une image pour illustrer ce qu'est un ordinateur portable. Nous avons à ce moment-là abordé de façon simplifiée la question des droits (de l'image, à l'image, propriété intellectuelle...), c'était relié à une situation, donc moins théorique que dans un cours."*

Sylvaine apporte des astuces pour gagner du temps, entre deux sujets moins amusants. Par exemple les combinaisons de touches "alt + tab" et "ctrl + z".

# Gérer l'hétérogénéité

 Une des méthodes appliquées consiste à apprendre aux élèves les plus rapides ou les mieux formés comment **aider** le voisin : montrer sans "faire à sa place", repérer ce que l'autre n'a pas compris, lui **réexpliquer** d'une autre manière. L'enseignante est au milieu de la salle et reste vigilante sur la pertinence de l'entraide.

 Un autre principe consiste à placer des **documents guides** sur l'espace « groupe » du serveur, pour que chacun puisse s'y référer et avancer à son rythme.

Enfin l'enseignante précise toujours par oral quand elle apporte un élément de formation :

- ce qui est fondamental (par exemple comprendre ce qui diffère entre « enregistrer » et « enregistrer sous ») ;
- ce qui est important (par exemple repérer le poids d'un document) ;
- et ce qui est plus accessoire, qu'on pourra apprendre plus tard (par exemple savoir retoucher une image).

Les moins formés et les plus lents peuvent donc se concentrer sur l'essentiel. Le même principe est appliqué aux tâches, dont certaines sont "à faire" et d'autres "à faire si on a le temps". Laisser aux élèves une part de choix est peut-être une piste pour le fameux "**apprendre à apprendre**" considéré aujourd'hui comme une compétence clé [3](https://ww2.ac-poitiers.fr/srane/#nb3) ...

# **C**L'évaluation

L'évaluation des apprentissages est faite de deux façons :

 un **bilan** qualitatif global des ateliers en général et de l'atelier numérique en particulier via un questionnaire, dans lequel l'élève est invité à réfléchir sur ses **progrès** et à donner son **avis**. Ce **questionnement** est utile à l'élève (qui est amené à s'interroger lui-même, notamment sur la motivation, et à expliquer son point de vue sur l'intérêt de

l'atelier) et aux organisateurs (le témoignage des élève étant un éclairage utile, et leurs suggestions parfois judicieuses). Ce questionnaire constitue un des éléments de l'évaluation du dispositif.

 une évaluation des **compétences** qui interviendra par la suite, hors atelier, quand l'élève utilisera le numérique dans un contexte disciplinaire.

Par exemple le professeur de sciences physiques utilise un livret de compétences dans lequel il évalue, outre les objectifs disciplinaires, les items du CRCN et de la compétence 4 du socle commun.]]. Il pourra observer en 5ème qui sait correctement utiliser son environnement numérique.

On ne pourra pas bien sûr distinguer à ce moment là ce qui a permis d'installer cette compétence transdisciplinaire : y auront participé les cours de technologie, de documentation, les ateliers numériques et la co-formation au quotidien entre élèves, dans la famille... Mais peu importe. Cette évaluation permettra d'attirer l'attention sur les éventuels manques subsistant chez certains élèves, ce qui est plus important.

### ● Projets

 Le collège compte reconduire l'expérience en tâchant d'en améliorer l' **organisation** : certains élèves sont venus une seule fois à l'atelier numérique, ce qui était trop court, tandis que d'autres y ont participé 4 fois, ce qui était lassant.

 Sylvaine pour sa part souhaiterait s'occuper d'un atelier d'écriture l'année prochaine... elle aussi a besoin de variété pour éviter de se lasser. Elle laisse donc une **trace écrite** de son travail, qui pourra être reprise et adaptée par d'autres enseignants (voir ci-dessous).

[\(1](https://ww2.ac-poitiers.fr/srane/#nh1)) Les groupes sont re-constitués après chaque vacances, pour une répartition concertée entre ateliers de soutien (mathématiques, français), d'activités culturelles (théâtre...) et de formations transversales telles que cet atelier.

[\(2](https://ww2.ac-poitiers.fr/srane/#nh2)) autoriser les interactions entre élèves en classe complète s'avère cependant tout à fait envisageable par des techniques de régulation du travail de groupe : calibrage précis de la séance, mesure du niveau sonore, régulations des interactions par les pairs...

[\(3](https://ww2.ac-poitiers.fr/srane/#nh3)) Voir le cadre européen des [compétences](http://competencescles.eu/le-cadre-europeen-des-competences-cles) clés  $\mathbb{Z}$ .

# Documents joints Les [apprentissages](https://ww2.ac-poitiers.fr/srane/sites/srane/IMG/odt/atelier_numerique_apprentissages.odt) effectués dans l'atelier numérique (OpenDocument Text de 20 ko) Trace écrite de l'atelier [Questionnaire](https://ww2.ac-poitiers.fr/srane/sites/srane/IMG/odt/questionnaire_atelier_2014-spaul.odt) vierge remis aux élèves (OpenDocument Text de 13.9 ko) Bilan de l'atelier numérique Support période 1 (OpenDocument Text de 104.5 ko)

document affiché lors de l'atelier numérique

Support période 2 (OpenDocument Text de 184.9 ko)

document affiché et mis à disposition sur le serveur pendant l'atelier numérique

**E** [Tutoriel](https://ww2.ac-poitiers.fr/srane/sites/srane/IMG/pdf/atnum-marchioux-tutoriel-eleve.pdf) réalisé par une élève lors de l'atelier (PDF de 297.1 ko)

Atelier numérique collège du Marchioux

Liens complémentaires

O Une pratique similaire au collège de [Montmoreau](http://www.cndp.fr/agence-usages-tice/temoignages/mise-en-%25C5%2593uvre-du-b2i-au-college-de-montmoreau-1127.htm) (film 10', l'atelier est présenté au début du film) C' O Une pratique [similaire](https://etab.ac-poitiers.fr/coll-st-savin/spip.php?rubrique39) au collège de St Savin C'

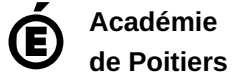

Avertissement : ce document est la reprise au format pdf d'un article proposé sur l'espace pédagogique de l'académie de Poitiers. Il ne peut en aucun cas être proposé au téléchargement ou à la consultation depuis un autre site.